# Package 'omu'

March 7, 2024

Title A Metabolomics Analysis Tool for Intuitive Figures and Convenient Metadata Collection

Version 1.1.2

Description Facilitates the creation of intuitive figures to describe metabolomics data by utilizing Kyoto Encyclopedia of Genes and Genomes (KEGG) hierarchy data, and gathers functional orthology and gene data from the KEGG-REST API.

**Depends**  $R (= 3.3.0)$ 

Imports plyr, dplyr, stringr, httr, ggfortify, ggplot2, magrittr, tidyr, broom, FSA, rstatix, randomForest, caret

License GPL-2

Encoding UTF-8

LazyData true

RoxygenNote 7.2.3

Suggests knitr, rmarkdown

VignetteBuilder knitr

URL <https://github.com/connor-reid-tiffany/Omu>,

<https://www.kegg.jp/kegg/rest/keggapi.html>

BugReports <https://github.com/connor-reid-tiffany/Omu/issues>

NeedsCompilation no

Author Connor Tiffany [aut, cre]

Maintainer Connor Tiffany <tiffanyc1@chop.edu>

Repository CRAN

Date/Publication 2024-03-06 23:40:02 UTC

# R topics documented:

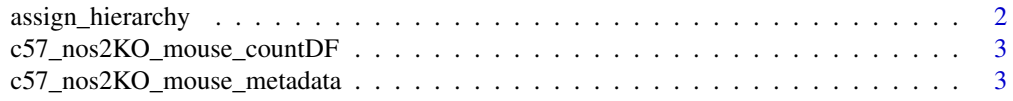

<span id="page-1-0"></span>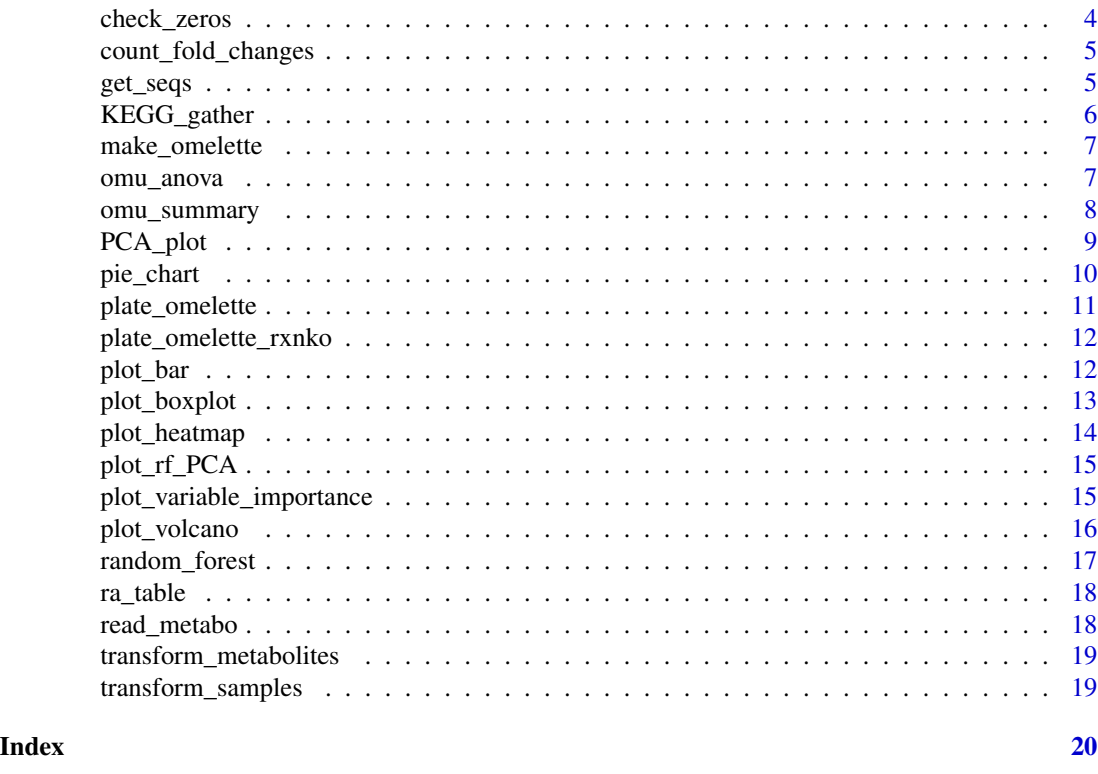

assign\_hierarchy *Assign hierarchy metadata*

# Description

Assigns hierarchy metadata to a metabolomics count matrix using identifier values. It can assign KEGG compound hierarchy, orthology hierarchy, or organism hierarchy data.

# Usage

```
assign_hierarchy(count_data, keep_unknowns, identifier)
```
# Arguments

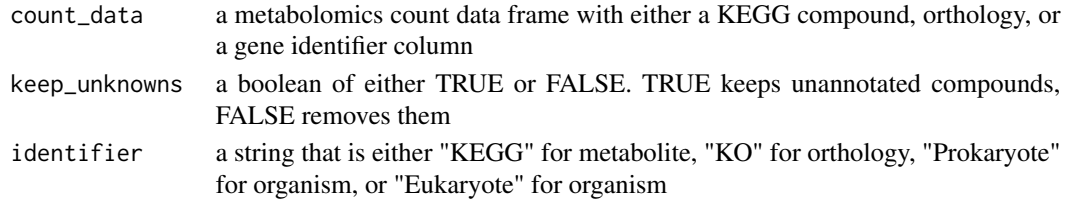

# Examples

assign\_hierarchy(count\_data = c57\_nos2KO\_mouse\_countDF, keep\_unknowns = TRUE, identifier = "KEGG")

<span id="page-2-0"></span>c57\_nos2KO\_mouse\_countDF

*c57b6J nos2KO metabolomics count matrix*

# Description

A dataset containing metabolomics counts for an experiment done using c57b6J wild type and c57b6J nos2 knockout mice

# Usage

c57\_nos2KO\_mouse\_countDF

#### Format

A data frame with 668 rows and 36 variables:

c57\_nos2KO\_mouse\_metadata *c57b6J nos2KO meta data*

# Description

A a meta data file for the c57b6J metabolomics count matrix

# Usage

c57\_nos2KO\_mouse\_metadata

# Format

A data frame with 29 rows and 4 variables:

<span id="page-3-0"></span>check\_zeros *Check data for zeros across samples within factor levels. Will determine if there are more zeros than a user specified threshold within any given factor level(s). Returns a vector of Metabolites that are 0 above the threshold in any given factor level.*

#### Description

Check data for zeros across samples within factor levels. Will determine if there are more zeros than a user specified threshold within any given factor level(s). Returns a vector of Metabolites that are 0 above the threshold in any given factor level.

#### Usage

```
check_zeros(
  count_data,
 metadata,
  numerator = NULL,
  denominator = NULL,
  threshold = 25,
  response_variable = "Metabolite",
  Factor
)
```
#### Arguments

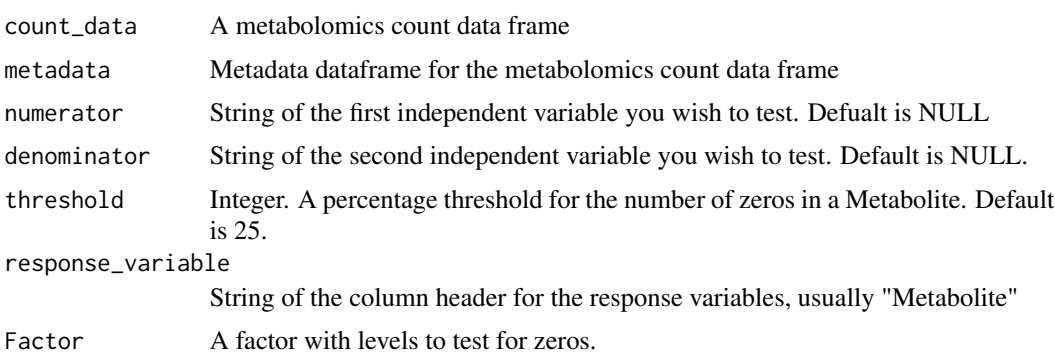

```
check_zeros(count_data = c57_nos2KO_mouse_countDF, metadata = c57_nos2KO_mouse_metadata,
Factor = "Treatment")
```

```
check_zeros(count_data = c57_nos2KO_mouse_countDF, metadata = c57_nos2KO_mouse_metadata,
Factor = "Treatment",numerator = "Strep", denominator = "Mock", threshold = 10)
```
<span id="page-4-0"></span>count\_fold\_changes *Get counts for significant fold changes by metabolite class.*

# Description

Takes an input data frame from the output of omu\_summary and creates a data frame of counts for significantly changed metabolites by class hierarchy data.

# Usage

```
count_fold_changes(count_data, column, sig_threshold, keep_unknowns)
```
#### Arguments

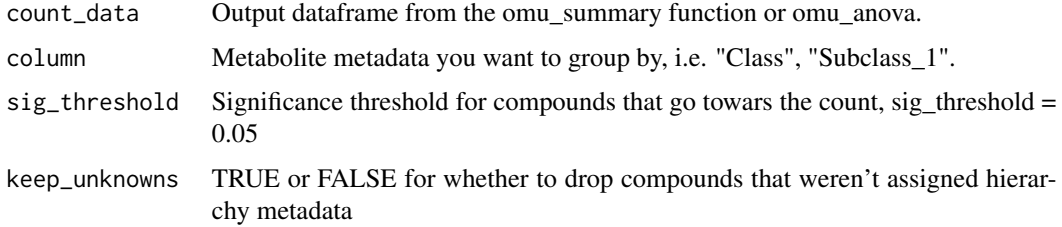

#### Examples

```
c57_nos2KO_mouse_countDF <- assign_hierarchy(c57_nos2KO_mouse_countDF, TRUE, "KEGG")
t_test_df <- omu_summary(count_data = c57_nos2KO_mouse_countDF,
metadata = c57_nos2KO_mouse_metadata,
numerator = "Strep", denominator = "Mock", response_variable = "Metabolite",
Factor = "Treatment", log_transform = TRUE, p_adjust = "BH", test_type = "welch")
fold_change_counts <- count_fold_changes(count_data = t_test_df,
column = "Class", sig_threshold = 0.05, keep_unknowns = "FALSE")
```
get\_seqs *Get nucleotide and amino acid sequences for genes*

#### **Description**

Function that gets nt and aa seqs for gene data from KEGG\_gather

#### Usage

get\_seqs(gene\_data)

#### Arguments

gene\_data A dataframe with genes from KEGG\_gather, with class seqs

#### Examples

```
## Not run:
gene_data <- c57_nos2KO_mouse_countDF[(1:2),]
gene_data <- KEGG_gather(gene_data)
gene_data <- KEGG_gather(gene_data)
gene_data <- gene_data[1:2,]
gene_data <- get_seqs(gene_data)
## End(Not run)
```
# KEGG\_gather *Gather metadata from KEGG for metabolites*

#### Description

Method for gathering metadata from the KEGG API.

#### Usage

```
KEGG_gather(count_data)
```

```
## S3 method for class 'cpd'
KEGG_gather(count_data)
```
## S3 method for class 'rxn' KEGG\_gather(count\_data)

## S3 method for class 'KO' KEGG\_gather(count\_data)

#### Arguments

count\_data A metabolomics count dataframe with a KEGG identifier columns

```
## Not run:
count_data <- assign_hierarchy(count_data = c57_nos2KO_mouse_countDF,
keep_unknowns = TRUE, identifier = "KEGG")
count_data <- subset(count_data, Subclass_2=="Aldoses")
```
<span id="page-5-0"></span>

```
count_data <- KEGG_gather(count_data = count_data)
## End(Not run)
```
make\_omelette *Get metadata from KEGG API*

# Description

Internal function for KEGG\_Gather

### Usage

```
make_omelette(count_data, column, first_char)
```
# Arguments

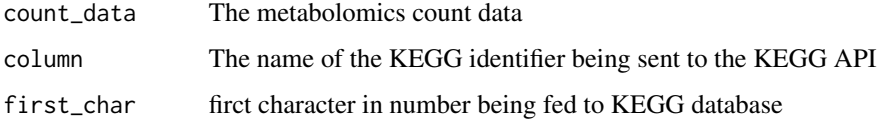

omu\_anova *Perform anova*

# Description

Performs an anova across all response variables, followed by a Tukeys test on every possible contrast in your model and calculates group means and fold changes for each contrast. Returns a list of data frames for each contrast, and includes a dataframe of model residuals

#### Usage

```
omu_anova(
  count_data,
 metadata,
 response_variable = "Metabolite",
 model,
 log_transform = FALSE,
 method = "anova"
)
```
#### <span id="page-7-0"></span>Arguments

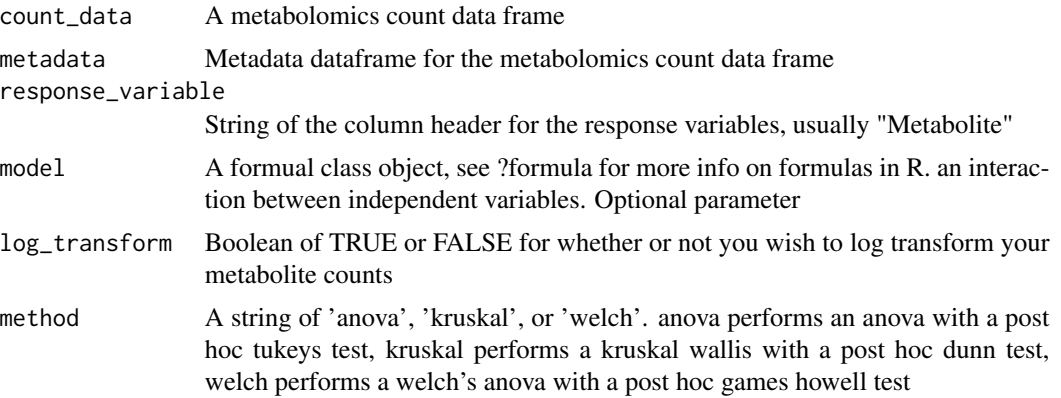

#### Examples

anova\_df <- omu\_anova(count\_data = c57\_nos2KO\_mouse\_countDF, metadata = c57\_nos2KO\_mouse\_metadata, response\_variable = "Metabolite", model =  $\sim$  Treatment, log\_transform = TRUE) anova\_df <- omu\_anova(count\_data = c57\_nos2KO\_mouse\_countDF, metadata = c57\_nos2KO\_mouse\_metadata, response\_variable = "Metabolite", model = ~ Treatment + Background, log\_transform = TRUE) anova\_df <- omu\_anova(count\_data = c57\_nos2KO\_mouse\_countDF, metadata = c57\_nos2KO\_mouse\_metadata,

response\_variable = "Metabolite", model = ~ Treatment + Background + Treatment\*Background, log\_transform = TRUE)

omu\_summary *omu\_summary Performs comparison of means between two independent variables, standard deviation, standard error, FDR correction, fold change, log2FoldChange. The order effects the fold change values*

#### Description

omu\_summary Performs comparison of means between two independent variables, standard deviation, standard error, FDR correction, fold change, log2FoldChange. The order effects the fold change values

# Usage

```
omu_summary(
  count_data,
 metadata,
  numerator,
  denominator,
```
#### <span id="page-8-0"></span>PCA\_plot 9

```
response_variable = "Metabolite",
 Factor,
 log_transform = FALSE,
 p_adjust = "BH",
 test_type = "welch",
 paired = FALSE
\mathcal{L}
```
# Arguments

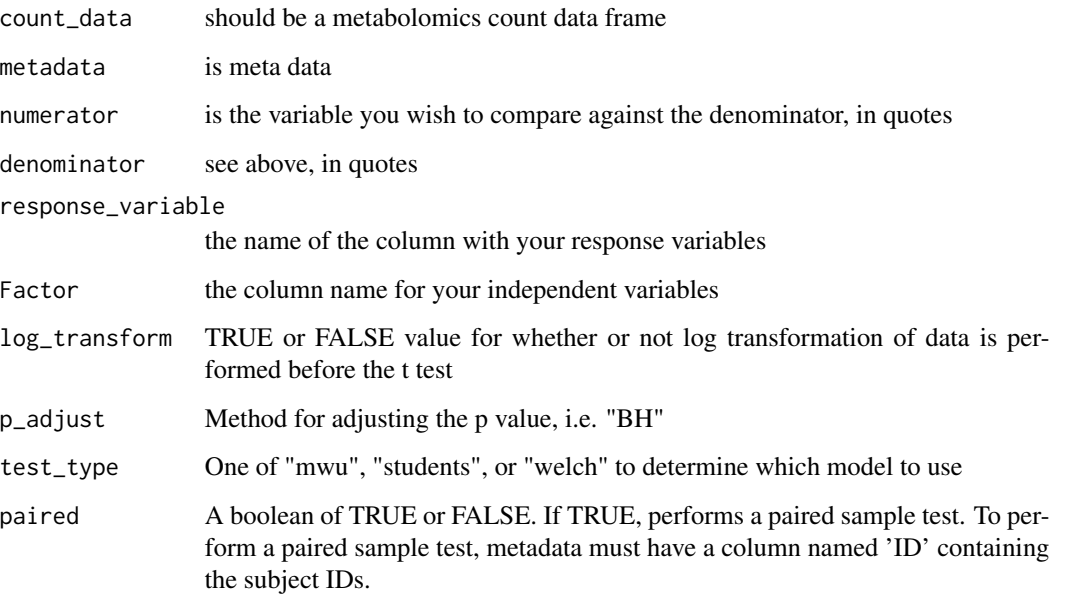

# Examples

```
omu_summary(count_data = c57_nos2KO_mouse_countDF, metadata = c57_nos2KO_mouse_metadata,
numerator = "Strep", denominator = "Mock", response_variable = "Metabolite", Factor = "Treatment",
log_transform = TRUE, p_adjust = "BH", test_type = "welch")
```
PCA\_plot *Create a PCA plot*

# Description

Performs an ordination and outputs a PCA plot using a metabolomics count data frame and metabolomics metadata

# Usage

```
PCA_plot(
  count_data,
  metadata,
  variable,
  color,
  response_variable = "Metabolite",
  label = FALSE,
  size = 2,
  ellipse = FALSE
\mathcal{L}
```
# Arguments

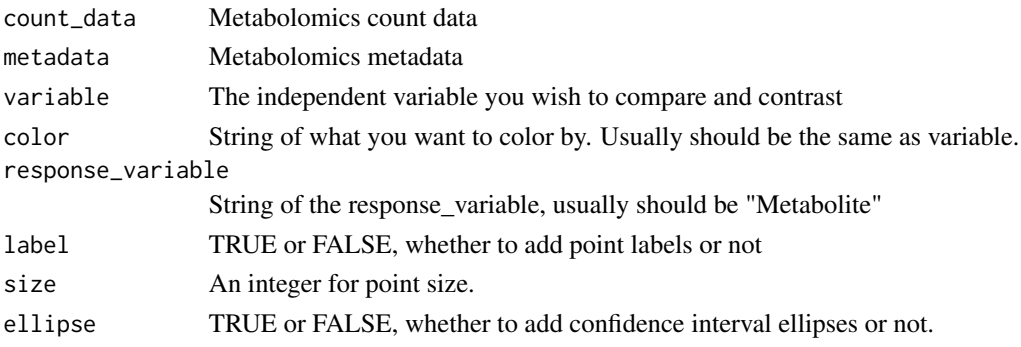

### Examples

PCA\_plot(count\_data = c57\_nos2KO\_mouse\_countDF, metadata = c57\_nos2KO\_mouse\_metadata, variable = "Treatment", color = "Treatment", response\_variable = "Metabolite")

pie\_chart *Create a pie chart*

#### Description

Creates a pie chart as ggplot2 object using the output from ra\_table.

#### Usage

```
pie_chart(ratio_data, variable, column, color)
```
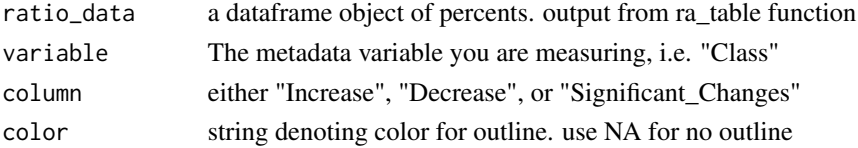

<span id="page-9-0"></span>

# <span id="page-10-0"></span>plate\_omelette 11

#### Examples

```
c57_nos2KO_mouse_countDF <- assign_hierarchy(c57_nos2KO_mouse_countDF, TRUE, "KEGG")
```

```
t_test_df <- omu_summary(count_data = c57_nos2KO_mouse_countDF,
metadata = c57_nos2KO_mouse_metadata,
numerator = "Strep", denominator = "Mock", response_variable = "Metabolite",
Factor = "Treatment",
log_transform = TRUE, p_adjust = "BH", test_type = "welch")
fold_change_counts <- count_fold_changes(count_data = t_test_df,
column = "Class", sig_threshold = 0.05, keep_unknowns = FALSE)
ra_table <- ra_table(fc_data = fold_change_counts, variable = "Class")
pie_chart(ratio_data = ra_table, variable = "Class", column = "Decrease", color = "black")
```
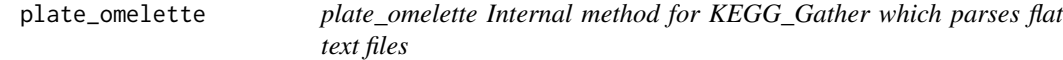

#### Description

plate\_omelette Internal method for KEGG\_Gather which parses flat text files

#### Usage

```
plate_omelette(output)
## S3 method for class 'rxn'
plate_omelette(output)
## S3 method for class 'genes'
plate_omelette(output)
## S3 method for class 'KO'
plate_omelette(output)
```
# Arguments

output The metabolomics count dataframe

<span id="page-11-0"></span>plate\_omelette\_rxnko *Clean up orthology metadata*

#### Description

Internal function for KEGG\_Gather.rxn method KEGG\_Gather.rxn requires dispatch on multiple elements, so There was no way to incorporate as a method

#### Usage

plate\_omelette\_rxnko(output)

#### Arguments

output output from plate\_omelette

plot\_bar *Create a bar plot*

#### Description

Creates a ggplot2 object using the output file from the count\_fold\_changes function

# Usage

```
plot_bar(fc_data, fill, size = c(1, 1), outline_color = c("black", "black"))
```
# Arguments

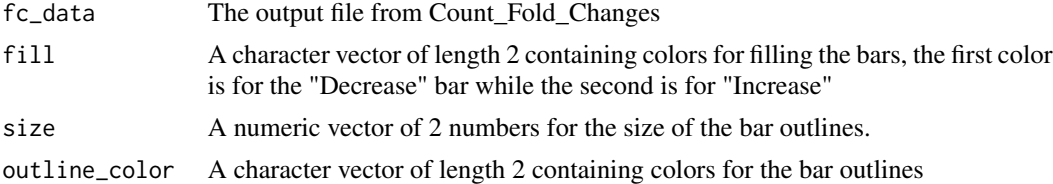

```
c57_nos2KO_mouse_countDF <- assign_hierarchy(c57_nos2KO_mouse_countDF, TRUE, "KEGG")
```

```
t_test_df <- omu_summary(count_data = c57_nos2KO_mouse_countDF,
metadata = c57_nos2KO_mouse_metadata, numerator = "Strep", denominator = "Mock",
response_variable = "Metabolite", Factor = "Treatment",
log_transform = TRUE, p_adjust = "BH", test_type = "welch")
```

```
fold_change_counts <- count_fold_changes(count_data = t_test_df,
column = "Class", sig_threshold = 0.05, keep_unknowns = FALSE)
```

```
plot_bar(fc_data = fold_change_counts, fill = c("firebrick2", "dodgerblue2"),
outline_color = c("black", "black"), size = <math>c(1,1)</math>)
```
plot\_boxplot *Create a box plot*

#### Description

Takes a metabolomics count data frame and creates boxplots. It is recommended to either subset, truncate, or agglomerate by hierarchical metadata.

#### Usage

```
plot_boxplot(
  count_data,
 metadata,
  aggregate_by,
  log_transform = FALSE,
  Factor,
  response_variable = "Metabolite",
  fill_list
)
```
#### Arguments

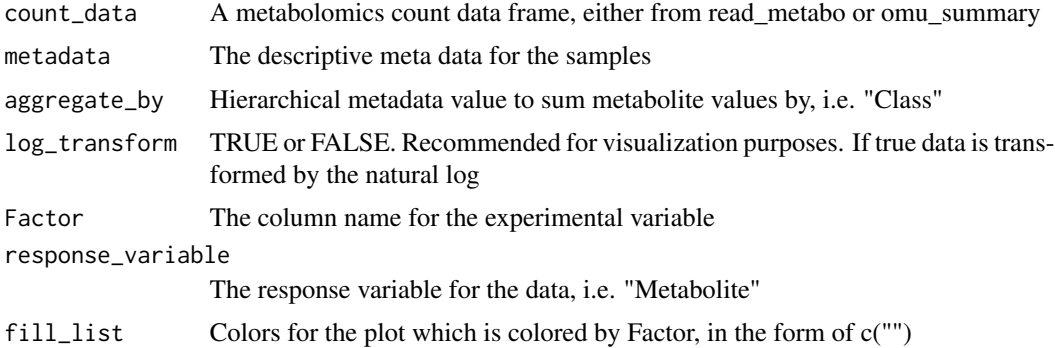

```
c57_nos2KO_mouse_countDF <- c57_nos2KO_mouse_countDF[1:5,]
c57_nos2KO_mouse_countDF <- assign_hierarchy(c57_nos2KO_mouse_countDF, TRUE, "KEGG")
plot_boxplot(count_data = c57_nos2KO_mouse_countDF, metadata = c57_nos2KO_mouse_metadata,
log_transform = TRUE, Factor = "Treatment", response_variable = "Metabolite",
aggregate_by = "Subclass_2", fill_list = c("darkgoldenrod1", "dodgerblue2"))
```
<span id="page-13-0"></span>

#### Description

Takes a metabolomics count data frame and creates a heatmap. It is recommended to either subset, truncate, or agglomerate by metabolite metadata to improve legibility.

#### Usage

```
plot_heatmap(
  count_data,
  metadata,
  Factor,
  response_variable,
  log_transform = FALSE,
  high_color,
  low_color,
  aggregate_by
\mathcal{L}
```
#### Arguments

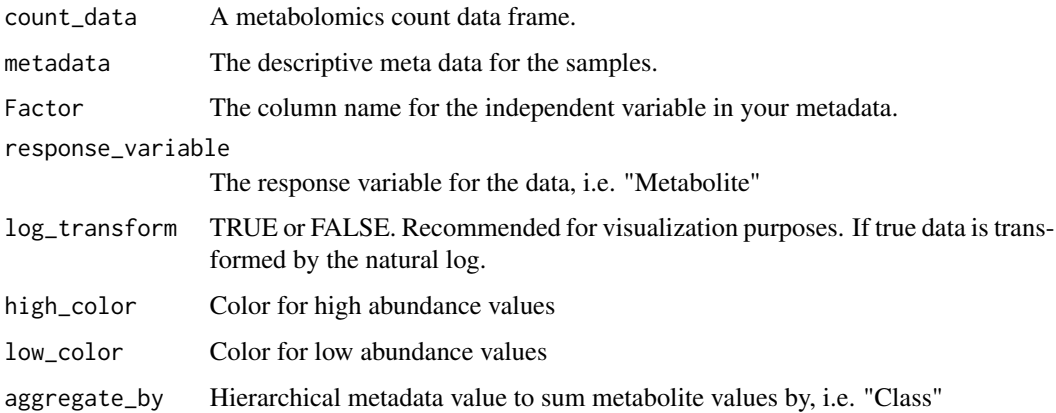

#### Examples

c57\_nos2KO\_mouse\_countDF <- assign\_hierarchy(c57\_nos2KO\_mouse\_countDF, TRUE, "KEGG")

plot\_heatmap(count\_data = c57\_nos2KO\_mouse\_countDF, metadata = c57\_nos2KO\_mouse\_metadata, log\_transform = TRUE, Factor = "Treatment", response\_variable = "Metabolite", aggregate\_by = "Subclass\_2", high\_color = "darkgoldenrod1", low\_color = "dodgerblue2")

<span id="page-14-0"></span>plot\_rf\_PCA *plot\_rf\_PCA*

#### Description

PCA plot of the proximity matrix from a random forest classification model

#### Usage

plot\_rf\_PCA(rf\_list, color, size, ellipse = FALSE, label = FALSE)

#### Arguments

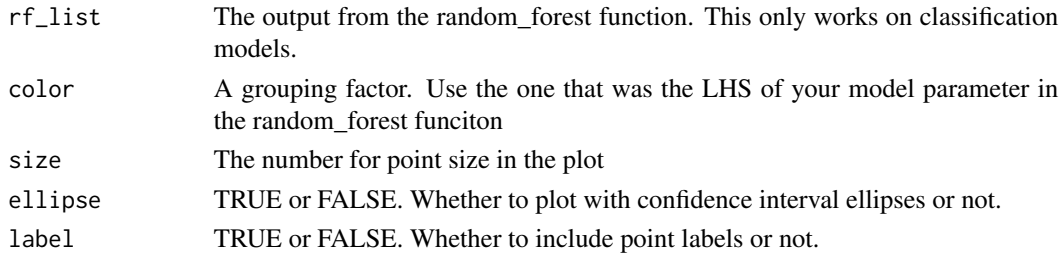

# Examples

rf\_list <- random\_forest(c57\_nos2KO\_mouse\_countDF,c57\_nos2KO\_mouse\_metadata, Treatment ~.,c(60,40),500) plot\_rf\_PCA(rf\_list = rf\_list, color = "Treatment", size = 1.5)

plot\_variable\_importance

*plot\_variable\_importance*

# Description

Plot the variable importance from a random forest model. Mean Decrease Gini for Classification and

#### Usage

```
plot_variable_importance(rf_list, color = "Class", n_metabolites = 10)
```
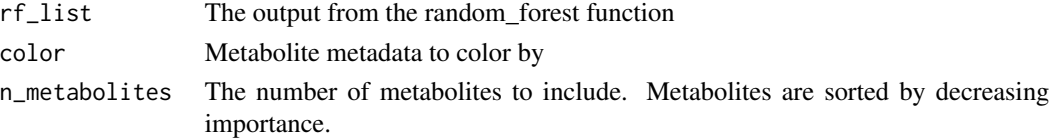

# Examples

```
rf_list <- random_forest(c57_nos2KO_mouse_countDF,c57_nos2KO_mouse_metadata,
Treatment ~.,c(60,40),500)
plot_variable_importance(rf_list = rf_list, color = "Class", n_metabolites = 10)
```
plot\_volcano *Create a volcano plot*

# Description

Creates a volcano plot as ggplot2 object using the output of omu\_summary

# Usage

```
plot_volcano(
  count_data,
  column,
  size,
  strpattern,
  fill,
  sig_threshold,
  alpha,
  shape,
  color
\mathcal{L}
```
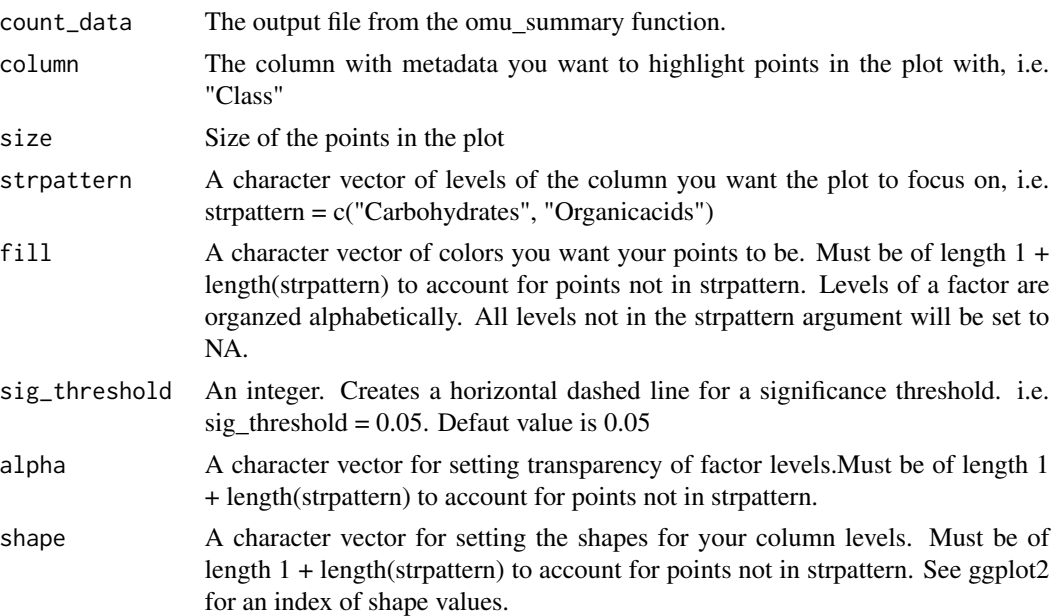

<span id="page-15-0"></span>

<span id="page-16-0"></span>color A character vector of colors for the column levels. Must be of length 1 + length(strpattern) to account for points not in strpattern. If you choose to use shapes with outlines, this list will set the outline colors.

#### Examples

c57\_nos2KO\_mouse\_countDF <- assign\_hierarchy(c57\_nos2KO\_mouse\_countDF, TRUE, "KEGG")

```
t_test_df <- omu_summary(count_data = c57_nos2KO_mouse_countDF,
metadata = c57_nos2KO_mouse_metadata, numerator = "Strep", denominator = "Mock",
response_variable = "Metabolite", Factor = "Treatment",
log_transform = TRUE, p_adjust = "BH", test_type = "welch")
plot_volcano(count_data = t_test_df, column = "Class", strpattern = c("Carbohydrates"),
fill = c("firebrick2", "white"), sig_threshold = 0.05, alpha = <math>c(1,1)</math>,shape = c(1,24), color = c("black", "black"), size = 2)plot_volcano(count_data = t_test_df, sig_threshold = 0.05, size = 2)
```
random\_forest *random\_forest Perform a classification or regression random forest model*

#### **Description**

a wrapper built around the randomForest function from package randomForest. Returns a list with a randomForest object list, training data set, testing data set, metabolite metadata, and confusion matrices for training and testing data (if type was classification).

# Usage

```
random_forest(
  count_data,
 metadata,
 model,
  training_proportion = c(80, 20),
  n_tree = 500
)
```
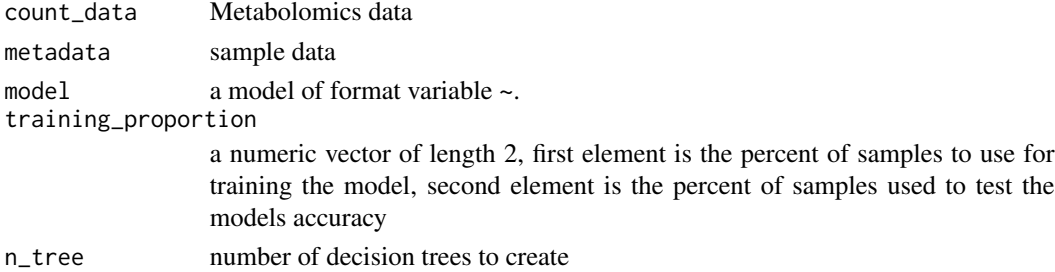

#### Examples

```
rf_list <- random_forest(count_data = c57_nos2KO_mouse_countDF,metadata = c57_nos2KO_mouse_metadata,
model = Treatment \sim., training_proportion = c(60, 40), n_tree = 500)
```
ra\_table *Creates a ratio table from the count\_fold\_changes function output.*

## Description

Create a ratio table

#### Usage

ra\_table(fc\_data, variable)

#### Arguments

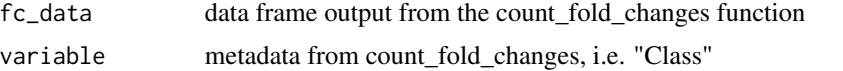

#### Examples

c57\_nos2KO\_mouse\_countDF <- assign\_hierarchy(c57\_nos2KO\_mouse\_countDF, TRUE, "KEGG")

```
t_test_df <- omu_summary(count_data = c57_nos2KO_mouse_countDF,
metadata = c57_nos2KO_mouse_metadata, numerator = "Strep", denominator = "Mock",
response_variable = "Metabolite", Factor = "Treatment",
log_transform = TRUE, p_adjust = "BH", test_type = "welch")
```
fold\_change\_counts <- count\_fold\_changes(count\_data = t\_test\_df, column = "Class", sig\_threshold = 0.05, keep\_unknowns = FALSE)

ra\_table(fc\_data = fold\_change\_counts, variable = "Class")

read\_metabo *Import a metabolomics count data frame*

#### Description

Wrapper for read.csv that appends the "cpd" class and sets blank cells to NA. Used to import metabolomics count data into R.

#### Usage

read\_metabo(filepath)

<span id="page-17-0"></span>

# <span id="page-18-0"></span>transform\_metabolites 19

#### Arguments

filepath a file path to your metabolomics count data

#### Examples

```
filepath_to_yourdata = paste0(system.file(package = "omu"), "/extdata/read_metabo_test.csv")
count_data <- read_metabo(filepath_to_yourdata)
```
transform\_metabolites *transform\_metabolites*

#### Description

A functional to transform metabolomics data across metabolites.

#### Usage

transform\_metabolites(count\_data, func)

#### Arguments

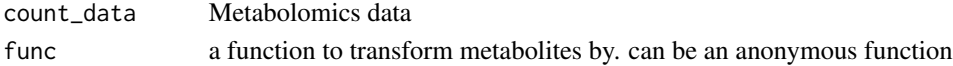

#### Examples

```
data_pareto_scaled <- transform_samples(count_data = c57_nos2KO_mouse_countDF,
function(x) x/sqrt(sd(x)))
```
transform\_samples *transform\_samples*

# Description

A functional to transform metabolomics data across samples.

# Usage

```
transform_samples(count_data, func)
```
# Arguments

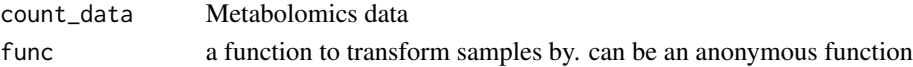

#### Examples

data\_ln <- transform\_samples(count\_data = c57\_nos2KO\_mouse\_countDF, log)

# <span id="page-19-0"></span>Index

```
∗ datasets
    c57_nos2KO_mouse_countDF, 3
    c57_nos2KO_mouse_metadata, 3
assign_hierarchy, 2
c57_nos2KO_mouse_countDF, 3
c57_nos2KO_mouse_metadata, 3
check_zeros, 4
count_fold_changes, 5
get_seqs, 5
KEGG_gather, 6
make_omelette, 7
omu_anova, 7
omu_summary, 8
PCA_plot, 9
pie_chart, 10
plate_omelette, 11
plate_omelette_rxnko, 12
plot_bar, 12
plot_boxplot, 13
plot_heatmap, 14
plot_rf_PCA, 15
plot_variable_importance, 15
plot_volcano, 16
ra_table, 18
random_forest, 17
read_metabo, 18
transform_metabolites, 19
```
transform\_samples, [19](#page-18-0)

20